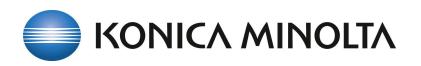

## Foliant of AccurioPress C12000/C14000

×

 $\ddot{\mathbf{?}}$ 

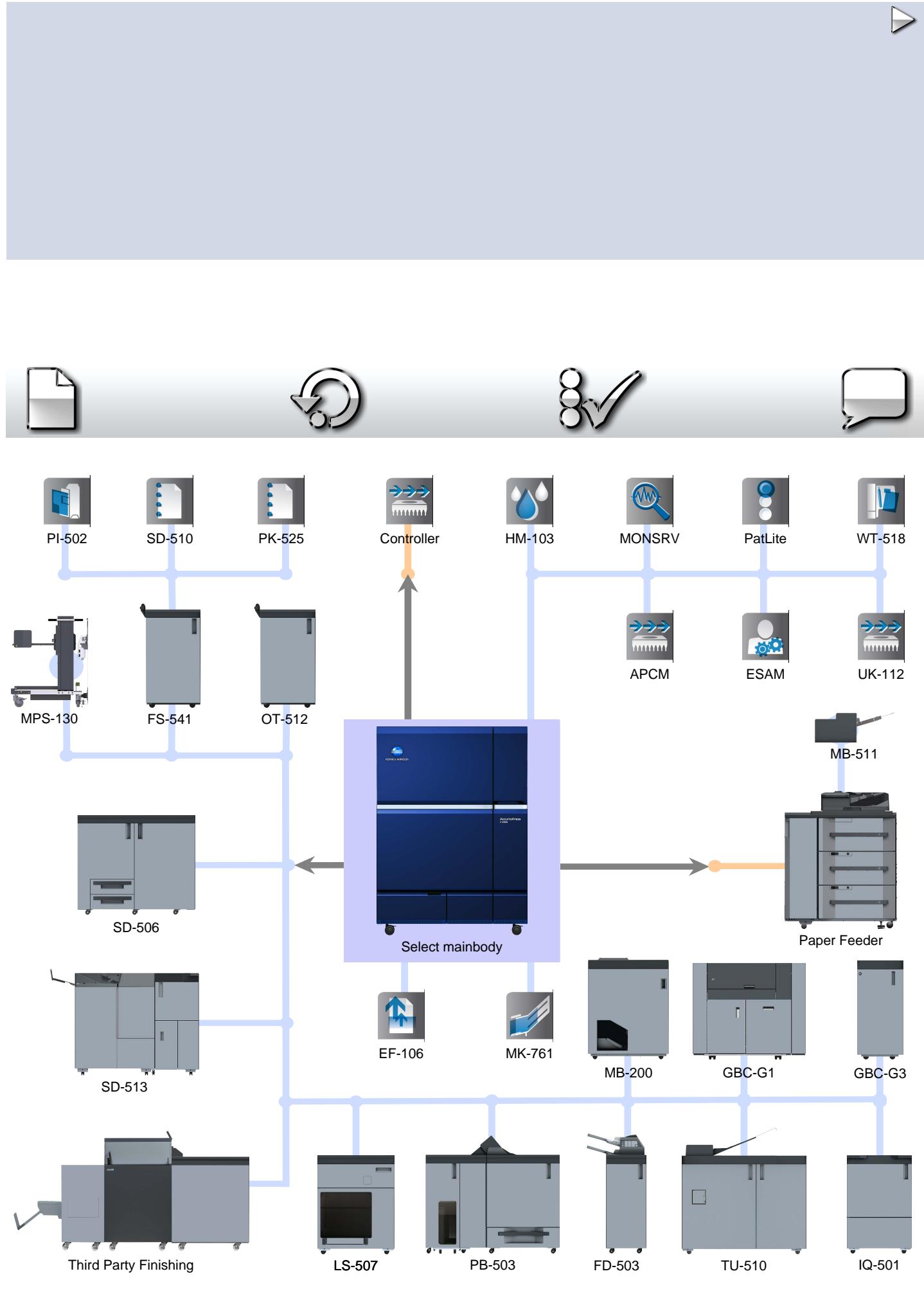

© Konica Minolta Business Solutions Europe GmbH / SSD / "Foliant" Version 1.10 Release 21 / 19-Aug-2022 - English (Europe)